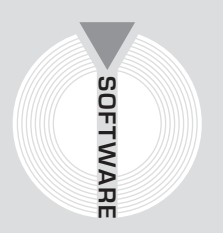

# Collana **MultiCompact**

Sicurezza, qualità e privacy

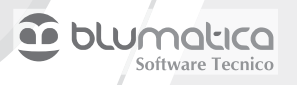

# **DUVRI**

# **Redazione del Documento Unico di Valutazione dei Rischi da Interferenze con il software Blumatica DUVRI Lt**

Aggiornato al decreto legislativo 9 aprile 2008, n. 81 Testo Unico Sicurezza sul Lavoro (T.U.S.L.)

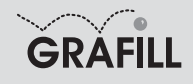

#### Blumatica DUVRI – Redazione del Documento Unico di Valutazione dei Rischi da Interferenze con il software Blumatica DUVRI Lt

ISBN 13 978-88-8207-304-6 EAN 9 788882 073046

Multicompact sicurezza, qualità e privacy, 11 Prima edizione, novembre 2008

Blumatica

DUVRI : documento unico di valutazione dei rischi da interferenze : redazione e compilazione con Blumatica DUVRI Lt / Blumatica. – Palermo : Grafill, 2008 (Multicompact sicurezza, qualità e privacy ; 11) ISBN 978-88-8207-304-6 1. Appalti – Sicurezza. 346.023 CDD-21 SBN Pal0214417 *CIP – Biblioteca centrale della Regione siciliana "Alberto Bombace"*

© GRAFILL S.r.l. Via Principe di Palagonia, 87/91 – 90145 Palermo Telefono 091/6823069 – Fax 091/6823313

Internet http://www.grafill.it – E-Mail grafill@grafill.it

Finito di stampare nel mese di novembre 2008

presso Officine Tipografiche Aiello & Provenzano S.r.l. Via del Cavaliere, 93 – 90011 Bagheria (PA)

Tutti i diritti di traduzione, di memorizzazione elettronica e di riproduzione sono riservati. Nessuna parte di questa pubblicazione può essere riprodotta in alcuna forma, compresi i microfilm e le copie fotostatiche, né memorizzata tramite alcun mezzo, senza il permesso scritto dell'Editore. Ogni riproduzione non autorizzata sarà perseguita a norma di legge. Nomi e marchi citati sono generalmente depositati o registrati dalle rispettive case produttrici.

# **SOMMARIO**

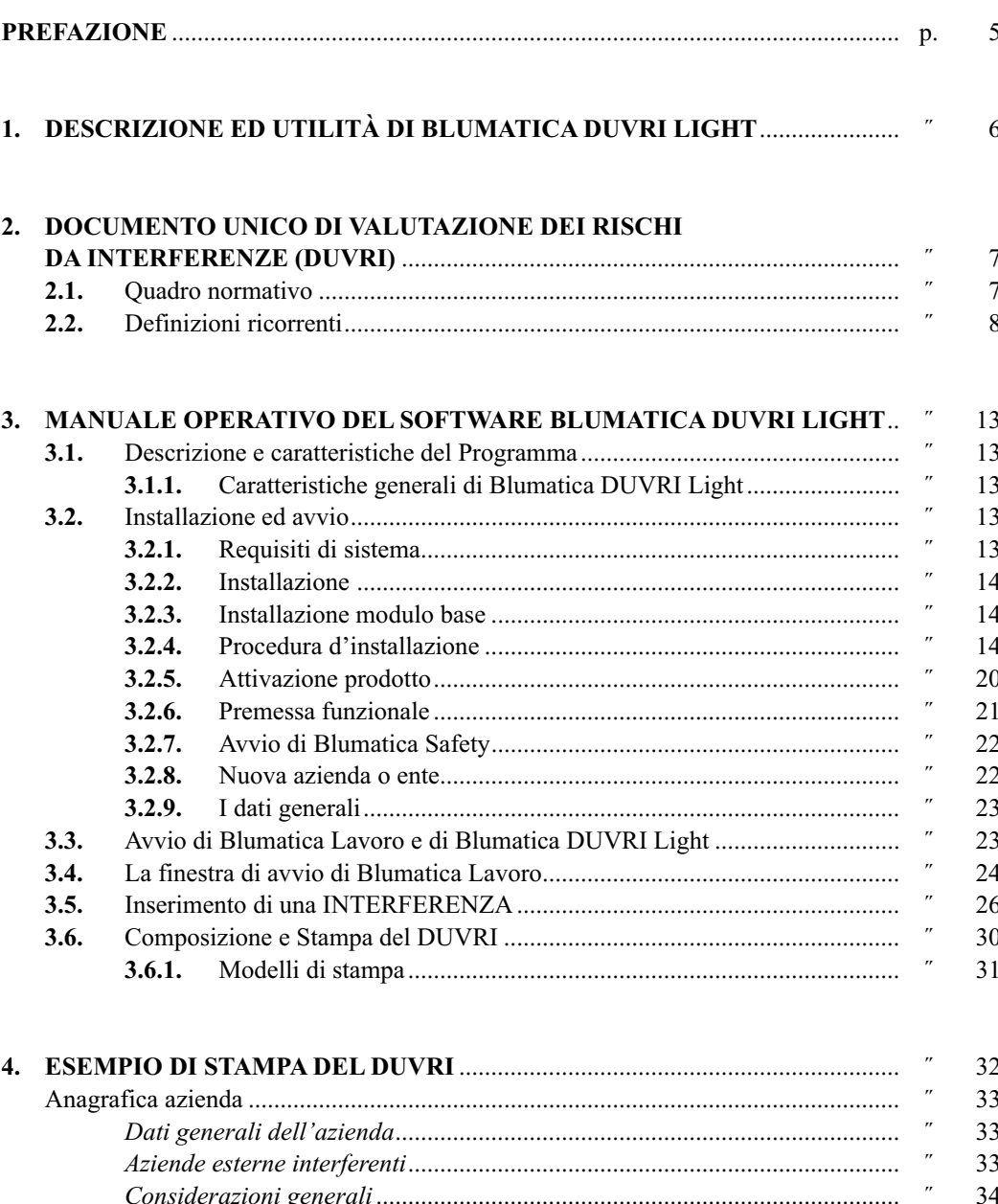

 $\overline{\mathbf{3}}$ 

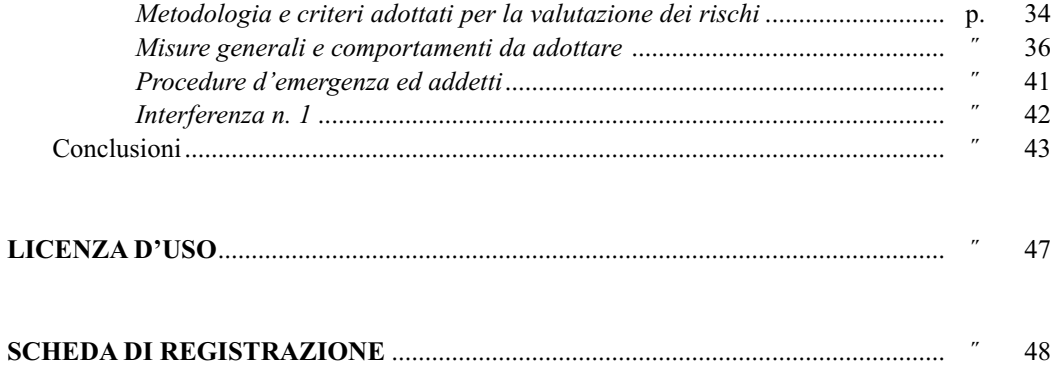

### **Prefazione**

Il presente manuale, unitamente al software **Blumatica DUVRI Light**, consente di redigere i Documenti Unici di Valutazione dei Rischi da Interferenze, ai sensi dell'articolo 26, comma 3, del D.Lgs. n. 81/2008.

Il decreto impone al datore di lavoro committente di promuovere la cooperazione ed il coordinamento di cui al comma 2 dello stesso D.Lgs. n. 81/2008, elaborando un unico documento di valutazione dei rischi da interferenze (nel seguito denominato DUVRI) che indichi le misure adottate per eliminare o, ove ciò non sia possibile, ridurre al minimo i rischi da interferenze.

Il software allegato consente la redazione, in formato MS Word®, di tale documento unico di valutazione, previa individuazione di rischi, misure di prevenzione ed eventuali DPI inerenti le interferenze tra i lavoratori dell'azienda committente ed i lavoratori di aziende esterne alle quali siano stati appaltati uno o più servizi mediante regolare contratto.

La semplicità d'uso del software, insieme con la banca dati a corredo, fanno di **Blumatica DUVRI Light** un utilissimo strumento operativo per tutti i professionisti impegnati nel settore della sicurezza e per le piccole e medie aziende.

> *Ing. Claudio Ciciriello*, Direttore Tecnico Blumatica *Dr. Riccardo Ciciriello,* Direttore Generale Blumatica

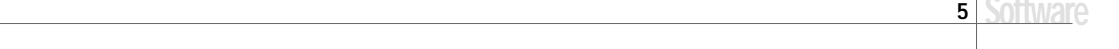

# Capitolo 1 **Descrizione ed utilità di Blumatica DUVRI Light**

Il software **Blumatica DUVRI Light** costituisce un valido strumento per tutti i professionisti impegnati nel delicato settore della Sicurezza, in quanto consente la redazione del Documento Unico di Valutazione dei Rischi da Interferenze così come previsto dall'articolo 26, comma 3, del D.Lgs. n. 81/2008.

L'articolo 26 impone al datore di lavoro committente di promuovere la cooperazione ed il coordinamento di cui al comma 2 dello stesso D.Lgs. n. 81/2008, elaborando un unico documento di valutazione dei rischi da interferenze (nel seguito denominato DUVRI) che indichi le misure adottate per eliminare o, ove ciò non sia possibile, ridurre al minimo i rischi da interferenze.

Si tratta di un modulo software estremamente versatile ed efficace che, grazie ai modelli preimpostati ed alle banche dati a suo corredo, consente la gestione completa della problematica specifica.

Prima di illustrare le modalità operative di utilizzo del software, si ritiene opportuno riportare sinteticamente alcune considerazioni di carattere generale sulla redazione del Documento Unico di Valutazione dei Rischi da Interferenze (DUVRI).

# Capitolo 2 **Documento Unico di Valutazione dei Rischi da Interferenze (DUVRI)**

#### **2.1. Quadro normativo**

L'obbligo di effettuare la Valutazione dei Rischi da Interferenze e gli adempimenti documentali conseguenti è previsto e disciplinato dall'articolo 26 del D.Lgs. n. 81/2008, di seguito riportato.

#### Art. 26

#### *Obblighi connessi ai contratti d'appalto o d'opera o di somministrazione*

1. Il datore di lavoro, in caso di affidamento dei lavori all'impresa appaltatrice o a lavoratori autonomi all'interno della propria azienda, o di una singola unità produttiva della stessa, nonché nell'ambito dell'intero ciclo produttivo dell'azienda medesima:

*a)* verifica, con le modalità previste dal decreto di cui all'articolo 6, comma 8, lettera *g)*, l'idoneità tecnico-professionale delle imprese appaltatrici o dei lavoratori autonomi in relazione ai lavori da affidare in appalto o mediante contratto d'opera o di somministrazione. Fino alla data di entrata in vigore del decreto di cui al periodo che precede, la verifica è eseguita attraverso le seguenti modalità:

- 1) acquisizione del certificato di iscrizione alla camera di commercio, industria e artigianato;
- 2) acquisizione dell'autocertificazione dell'impresa appaltatrice o dei lavoratori autonomi del possesso dei requisiti di idoneità tecnico professionale, ai sensi dell'articolo 47 del testo unico delle disposizioni legislative e regolamentari in materia di documentazione amministrativa, di cui al decreto del Presidente della Repubblica del 28 dicembre 2000, n. 445;

*b)* fornisce agli stessi soggetti dettagliate informazioni sui rischi specifici esistenti nell'ambiente in cui sono destinati ad operare e sulle misure di prevenzione e di emergenza adottate in relazione alla propria attività.

2. Nell'ipotesi di cui al comma 1, i datori di lavoro, ivi compresi i subappaltatori:

*a)* cooperano all'attuazione delle misure di prevenzione e protezione dai rischi sul lavoro incidenti sull'attività lavorativa oggetto dell'appalto;

*b)* coordinano gli interventi di protezione e prevenzione dai rischi cui sono esposti i lavoratori, informandosi reciprocamente anche al fine di eliminare rischi dovuti alle interferenze tra i lavori delle diverse imprese coinvolte nell'esecuzione dell'opera complessiva.

3. *Il datore di lavoro committente promuove la cooperazione ed il coordinamento di cui al comma 2, elaborando un unico documento di valutazione dei rischi che indichi le misure adottate per eliminare o, ove ciò non è possibile, ridurre al minimo i rischi da interferenze. Tale documento è allegato al contratto di appalto o di opera.* Ai contratti stipulati anteriormente al 25 agosto 2007 ed ancora in corso alla data del 31 dicembre 2008, il documento di cui al precedente periodo deve essere allegato entro tale ultima data. Le disposizioni del presente comma non si applicano ai rischi specifici propri dell'attività delle imprese appaltatrici o dei singoli lavoratori autonomi.

4. Ferme restando le disposizioni di legge vigenti in materia di responsabilità solidale per il mancato pagamento delle retribuzioni e dei contributi previdenziali e assicurativi, l'imprenditore

committente risponde in solido con l'appaltatore, nonché con ciascuno degli eventuali subappaltatori, per tutti i danni per i quali il lavoratore, dipendente dall'appaltatore o dal subappaltatore, non risulti indennizzato ad opera dell'Istituto Nazionale per l'Assicurazione contro gli Infortuni sul Lavoro (INAIL) o dell'Istituto di Previdenza per il Settore Marittimo (IPSEMA). Le disposizioni del presente comma non si applicano ai danni conseguenza dei rischi specifici propri dell'attività delle imprese appaltatrici o subappaltatrici.

5. Nei singoli contratti di subappalto, di appalto e di somministrazione – anche qualora in essere al momento della data di entrata in vigore del presente decreto, di cui agli articoli 1559, ad esclusione dei contratti di somministrazione di beni e servizi essenziali, 1655, 1656 e 1677 del codice civile – devono essere specificamente indicati a pena di nullità ai sensi dell'articolo 1418 del codice civile i costi relativi alla sicurezza del lavoro con particolare riferimento a quelli propri connessi allo specifico appalto. Con riferimento ai contratti di cui al precedente periodo stipulati prima del 25 agosto 2007 i costi della sicurezza del lavoro devono essere indicati entro il 31 dicembre 2008, qualora gli stessi contratti siano ancora in corso a tale data. A tali dati possono accedere, su richiesta, il rappresentante dei lavoratori per la sicurezza e gli organismi locali delle organizzazioni sindacali dei lavoratori comparativamente più rappresentative a livello nazionale.

6. Nella predisposizione delle gare di appalto e nella valutazione dell'anomalia delle offerte nelle procedure di affidamento di appalti di lavori pubblici, di servizi e di forniture, gli enti aggiudicatori sono tenuti a valutare che il valore economico sia adeguato e sufficiente rispetto al costo del lavoro e al costo relativo alla sicurezza, il quale deve essere specificamente indicato e risultare congruo rispetto all'entità e alle caratteristiche dei lavori, dei servizi o delle forniture. Ai fini del presente comma il costo del lavoro è determinato periodicamente, in apposite tabelle, dal Ministro del lavoro e della previdenza sociale, sulla base dei valori economici previsti dalla contrattazione collettiva stipulata dai sindacati comparativamente più rappresentativi, delle norme in materia previdenziale ed assistenziale, dei diversi settori merceologici e delle differenti aree territoriali. In mancanza di contratto collettivo applicabile, il costo del lavoro è determinato in relazione al contratto collettivo del settore merceologico più vicino a quello preso in considerazione.

7. Per quanto non diversamente disposto dal decreto legislativo 12 aprile 2006 n. 163, come da ultimo modificate dall'articolo 8, comma 1, della legge 3 agosto 2007, n. 123, trovano applicazione in materia di appalti pubblici le disposizioni del presente decreto.

8. Nell'ambito dello svolgimento di attività in regime di appalto o subappalto, il personale occupato dall'impresa appaltatrice o subappaltatrice deve essere munito di apposita tessera di riconoscimento corredata di fotografia, contenente le generalità del lavoratore e l'indicazione del datore di lavoro.

#### **2.2. Definizioni ricorrenti**

#### *Lavoratore*

Persona che, indipendentemente dalla tipologia contrattuale, svolge un'attività lavorativa nell'ambito dell'organizzazione di un datore di lavoro pubblico o privato, con o senza retribuzione, anche al solo fine di apprendere un mestiere, un'arte o una professione, esclusi gli addetti ai servizi domestici e familiari. Al lavoratore così definito è equiparato: il socio lavoratore di cooperativa o di società, anche di fatto, che presta la sua attività per conto delle società e dell'ente stesso; l'associato in partecipazione di cui all'articolo 2549 e seguenti del codice civile; il soggetto beneficiario delle iniziative di tirocini formativi e di orientamento di cui all'articolo 18 della legge 24 giugno 1997, n. 196, e di cui a specifiche disposizioni delle leggi regionali promosse al fine di realizzare momenti di alternanza tra studio e lavoro o di agevolare le scelte professionali mediante la conoscenza diretta del mondo del lavoro; l'allievo degli istituti di istruzione ed universitari e il partecipante ai corsi di formazione professionale nei quali si faccia uso di laboratori, attrezzature di lavoro in genere, agenti chimici, fisici e biologici, ivi comprese le apparecchiature fornite di videoterminali limitatamente ai periodi in cui l'allievo sia effettivamente applicato alla strumentazioni o ai laboratori in questione; il volontario, come definito dalla legge 1° agosto 1991, n. 266; i volontari del Corpo nazionale dei vigili del fuoco e della protezione civile; il volontario che effettua il servizio civile; il lavoratore di cui al decreto legislativo 1° dicembre 1997, n. 468, e successive modificazioni.

#### *Datore di lavoro*

Il soggetto titolare del rapporto di lavoro con il lavoratore o, comunque, il soggetto che, secondo il tipo e l'assetto dell'organizzazione in cui presta la propria attività, ha la responsabilità dell'organizzazione stessa o dell'unità produttiva in quanto esercita i poteri decisionali e di spesa. Nelle pubbliche amministrazioni di cui all'articolo 1, comma 2, del decreto legislativo 30 marzo 2001, n. 165, per datore di lavoro si intende il dirigente al quale spettano i poteri di gestione, ovvero il funzionario non avente qualifica dirigenziale, nei soli casi in cui quest'ultimo sia preposto ad un ufficio avente autonomia gestionale, individuato dall'organo di vertice delle singole amministrazioni tenendo conto dell'ubicazione e dell'ambito funzionale degli uffici nei quali viene svolta l'attività, e dotato di autonomi poteri decisionali e di spesa. In caso di omessa individuazione, o di individuazione non conforme ai criteri sopra indicati, il datore di lavoro coincide con l'organo di vertice medesimo.

#### *Azienda*

Il complesso della struttura organizzata dal datore di lavoro pubblico o privato.

#### *Dirigente*

Persona che, in ragione delle competenze professionali e di poteri gerarchici e funzionali adeguati alla natura dell'incarico conferitogli, attua le direttive del datore di lavoro organizzando l'attività lavorativa e vigilando su di essa.

#### *Preposto*

Persona che, in ragione delle competenze professionali e nei limiti di poteri gerarchici e funzionali adeguati alla natura dell'incarico conferitogli, sovrintende alla attività lavorativa e garantisce l'attuazione delle direttive ricevute, controllandone la corretta esecuzione da parte dei lavoratori ed esercitando un funzionale potere di iniziativa.

#### *Responsabile del servizio di prevenzione e protezione*

Persona in possesso delle capacità e dei requisiti professionali di cui all'articolo 32, designata dal datore di lavoro a cui risponde per coordinare il servizio di prevenzione e protezione dai rischi.

#### *Addetto al servizio di prevenzione e protezione*

Persona in possesso delle capacità e dei requisiti professionali di cui all'articolo 32, facente parte del servizio di cui alla lettera *l)*.

#### *Medico competente*

Medico in possesso di uno dei titoli e dei requisiti formativi e professionali di cui all'articolo 38; collabora, secondo quanto previsto all'articolo 29, comma 1, con il datore di lavoro ai fini della valutazione dei rischi ed è nominato dallo stesso per effettuare la sorveglianza sanitaria e tutti gli altri compiti di cui al presente decreto.

#### *Rappresentante dei lavoratori per la sicurezza*

Persona eletta o designata per rappresentare i lavoratori in merito agli aspetti della salute e della sicurezza durante il lavoro.

#### *Servizio di prevenzione e protezione dai rischi*

Insieme delle persone, sistemi e mezzi esterni o interni all'azienda finalizzati all'attività di prevenzione e protezione dai rischi professionali per i lavoratori.

#### *Sorveglianza sanitaria*

Insieme degli atti medici finalizzati alla tutela dello stato di salute e sicurezza dei lavoratori in relazione a: ambiente di lavoro, fattori di rischio professionali e modalità di svolgimento dell'attività lavorativa.

#### *Prevenzione*

Il complesso delle disposizioni o misure necessarie ad evitare o ridurre i rischi professionali nel rispetto della salute della popolazione e dell'integrità dell'ambiente esterno, tenuto conto anche di particolarità del lavoro, esperienza e tecnica.

#### *Salute*

Stato di completo benessere fisico, mentale e sociale, non consistente solo in un'assenza di malattia o d'infermità.

#### *Sistema di promozione della salute e sicurezza*

Complesso dei soggetti istituzionali che concorrono, con la partecipazione delle parti sociali, alla realizzazione dei programmi di intervento finalizzati a migliorare le condizioni di salute e sicurezza dei lavoratori.

#### *Valutazione dei rischi*

Valutazione globale e documentata di tutti i rischi per la salute e sicurezza dei lavoratori, finalizzata ad individuare le adeguate misure di prevenzione e protezione e ad elaborare il programma delle misure atte a garantire il miglioramento nel tempo dei livelli di salute e sicurezza.

#### *Pericolo*

Proprietà o qualità intrinseca di un determinato fattore avente il potenziale di causare danni.

#### *Rischio*

Probabilità di raggiungimento del livello potenziale di danno in condizioni di impiego o di esposizione ad un determinato fattore o agente oppure alla loro combinazione.

#### *Unità produttiva*

Stabilimento o struttura finalizzati alla produzione di beni o all'erogazione di servizi, dotati di autonomia finanziaria e tecnico funzionale.

#### *Norma tecnica*

Specifica tecnica, approvata e pubblicata da un'organizzazione internazionale, da un organismo europeo o da un organismo nazionale di normalizzazione, la cui osservanza non sia obbligatoria.

#### *Buone prassi*

Soluzioni organizzative o procedurali coerenti con la normativa vigente e con le norme di buona tecnica, adottate volontariamente e finalizzate a promuovere la salute e sicurezza sui luoghi di lavoro attraverso la riduzione dei rischi e il miglioramento delle condizioni di lavoro, elaborate e raccolte dalle regioni, dall'Istituto superiore per la prevenzione e la sicurezza del lavoro (ISPESL), dall'Istituto nazionale per l'assicurazione contro gli infortuni sul lavoro (INAIL) e dagli organismi paritetici di cui all'articolo 51, validate dalla Commissione consultiva permanente di cui all'articolo 6, previa istruttoria tecnica dell'ISPESL, che provvede a assicurarne la più ampia diffusione.

#### *Linee guida*

Atti di indirizzo e coordinamento per l'applicazione della normativa in materia di salute e sicurezza predisposti da ministeri, regioni, ISPESL ed INAIL e approvati in sede di Conferenza permanente per i rapporti tra Stato, regioni e province autonome di Trento e di Bolzano.

#### *Formazione*

Processo educativo attraverso il quale trasferire ai lavoratori ed agli altri soggetti del sistema di prevenzione e protezione aziendale conoscenze e procedure utili all'acquisizione di competenze per lo svolgimento in sicurezza dei rispettivi compiti in azienda ed all'identificazione, riduzione e gestione dei rischi.

#### *Informazione*

Complesso delle attività volte a fornire conoscenze utili ad identificazione, riduzione e gestione dei rischi in ambiente di lavoro.

#### *Addestramento*

Complesso delle attività dirette a fare apprendere ai lavoratori l'uso corretto di attrezzature, macchine, impianti, sostanze, dispositivi, anche di protezione individuale, e procedure di lavoro.

#### *Modello di organizzazione e di gestione*

Modello organizzativo e gestionale per la definizione e l'attuazione di una politica aziendale per la salute e sicurezza, ai sensi dell'articolo 6, comma 1, lettera *a)*, del decreto legislativo 8 giugno 2001, n. 231, idoneo a prevenire i reati di cui agli articoli 589 e 590, terzo comma, del codice penale, commessi in violazione delle norme antinfortunistiche e sulla tutela della salute sul lavoro.

#### *Organismi paritetici*

Organismi costituiti – su iniziativa di una o più associazioni dei datori e dei prestatori di lavoro comparativamente più rappresentative sul piano nazionale – quali sedi privilegiate per : la programmazione di attività formative e l'elaborazione e la raccolta di buone prassi a fini prevenzionistici; lo sviluppo di azioni inerenti alla salute e alla sicurezza sul lavoro; l'assistenza alle imprese finalizzata all'attuazione degli adempimenti in materia; ogni altra attività o funzione assegnata loro dalla legge o dai contratti collettivi di riferimento.

#### *Responsabilità sociale delle imprese*

Integrazione volontaria delle preoccupazioni sociali ed ecologiche delle aziende e organizzazioni nelle loro attività commerciali e nei loro rapporti con le parti interessate.

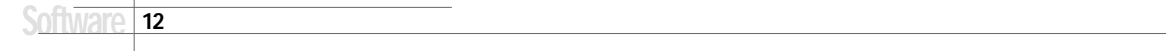

## Capitolo 3 **Manuale operativo del software Blumatica DUVRI Light**

#### **3.1. Descrizione e caratteristiche del Programma**

**Blumatica DUVRI Light** consente la redazione, in formato MS Word, del Documento Unico di Valutazione dei Rischi da Interferenze, con individuazione dei rischi, conseguenti misure di prevenzione ed eventuali DPI inerenti le interferenze tra i lavoratori dell'azienda committente ed i lavoratori di aziende esterne alle quali siano stati appaltati uno o più servizi mediante regolare contratto, al quale dovrà essere allegato il DUVRI stesso.

Tale modulo fa parte di **Blumatica Safety**, che è un vero e proprio sistema integrato per la gestione completa della sicurezza dei lavoratori, ai sensi del D.Lgs. n. 81/2008.

È possibile gestire, sia per Aziende sia per Enti inseriti negli archivi di **Blumatica Safety**, qualsiasi problematica (sicurezza lavoro, antincendio, cantieri temporanei o mobili, HACCP, ecc.) mediante specifici moduli che si integrano nel sistema di gestione base.

Il vantaggio di tale integrazione fa sì che anche il modulo **Blumatica DUVRI Ligh**t, essendo contenuto in **Blumatica Safety**, sia in futuro ampliabile sia nell'ipotesi di un passaggio alle versioni integrali della casa madre, sia nell'ipotesi di acquisto di altri libri del settore sicurezza.

Dotato di completi database e di uno scadenziario veramente professionale, **Blumatica Safety** si rivolge sia agli studi di consulenza, per una gestione multi-aziendale, sia alle medie e grandi aziende con struttura comunque complessa.

#### **3.1.1. Caratteristiche generali di Blumatica DUVRI Light**

- Gestione contemporanea di molteplici interferenze per ogni Azienda (Interferenze con una o più Aziende esterne);
- composizione automatica, per ogni diversa interferenza inserita, di un documento finale in formato MS Word®, completo di sommario, costituente il DUVRI desiderato;
- modelli di autocomposizione in formato MS Word® personalizzabili da parte dell'utente;
- tutor multimediale in linea, in grado di addestrare e rendere immediatamente operativo l'utente in pochi minuti, anche senza la lettura del manuale.

#### **3.2. Installazione ed avvio**

#### **3.2.1. Requisiti di sistema**

- *Processore:* CPU 1.0 GHz; RAM ≥ 256 Mb; HD ≥ 1.5 Gb (per installazioni full).
- *Sistema Operativo:* Windows 2000 SP4, Windows XP Home Edition SP2 (32bit version), Windows Vista Home Basic (32bit version), Windows Vista Business (32bit version), Windows Vista Ultimate (32bit version).
- *Tool:* Office 2000, Office XP, Office 2007.

#### **3.2.2. Installazione**

#### Il DVD di installazione di **Blumatica Safety** contiene:

- programma di installazione software e prerequisiti;
- manuale operativo (PDF);
- filmati e tutor multimediali;
- requisiti;
- utility & tools.

L'installazione si articola in due fasi: la prima relativa all'installazione del software completo, la seconda per l'installazione delle schede per i compositori rapidi.

#### **3.2.3. Installazione modulo base**

Per dare inizio all'installazione di **Blumatica Safety** seguire la procedura di seguito riportata.

*Prima di procedere all'installazione accertarsi che:*

*1. ogni altra applicazione in uso sia chiusa;*

*2. in caso di installazione su Windows 2000/XP, occorre accedere al sistema con privilegi di "Amministratore".*

#### **3.2.4. Procedura d'installazione**

- 1. Inserire il CD-DVD nel lettore e attendere l'avvio dell'interfaccia di installazione riportata in figura successiva.
- 2. Procedere all'installazione dei Prerequisiti. Si selezioni **[02 INSTALLA PREREQUISITI]** e scegliere **[Installazione componenti 1]**.

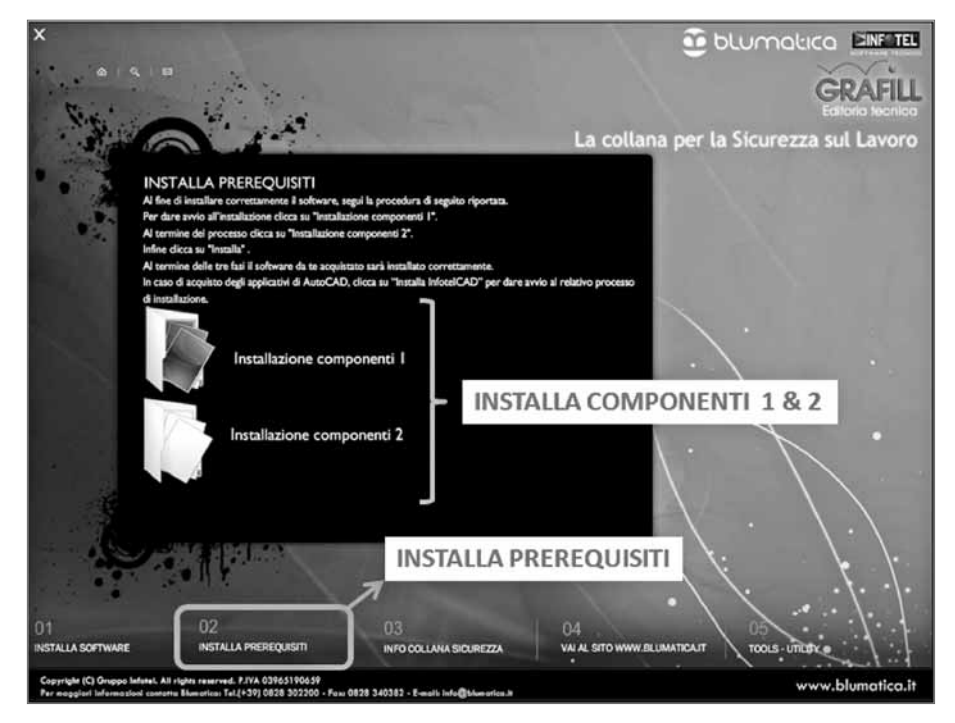

*Una finestra di dialogo vi segnalerà le eventuali operazioni da effettuare fino alla completa installazione del framework Microsoft NET e di Internet Explorer, necessari al funzionamento del sistema.*

3. Procedere con l'installazione "dei componenti 1" selezionando **[Avanti]**.

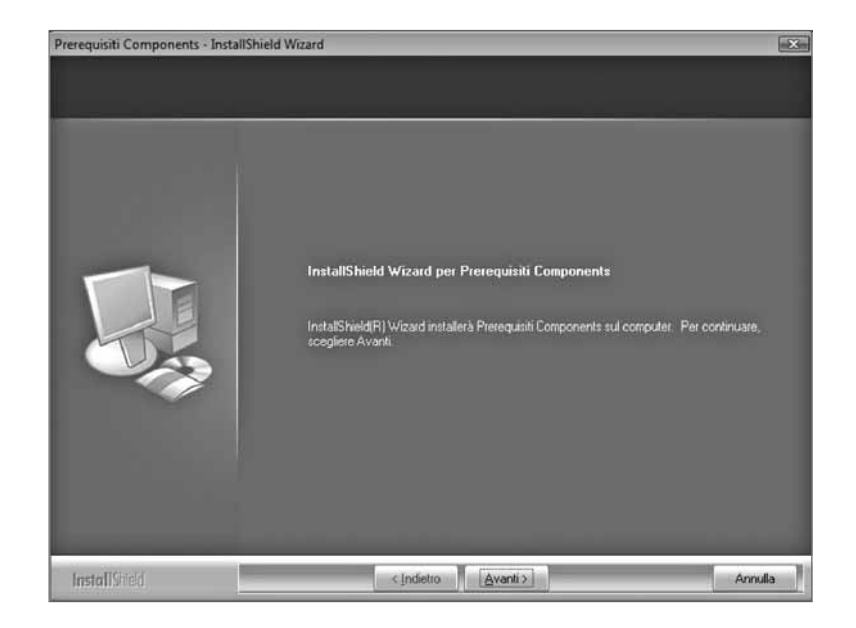

4. Selezionare **[Installa]** per procedere con l'installazione.

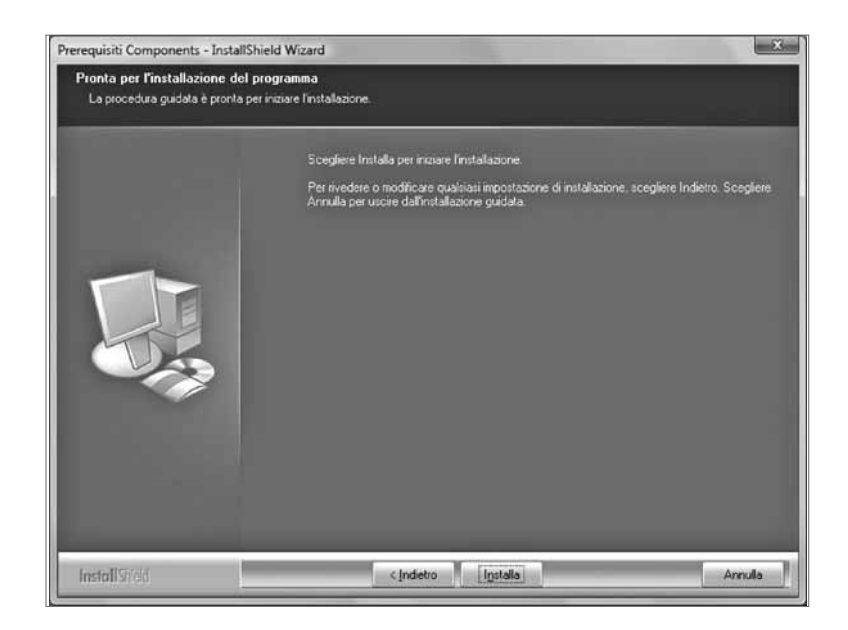

5. Al termine dell'installazione dei *"componenti 1"*, riavviare il computer.

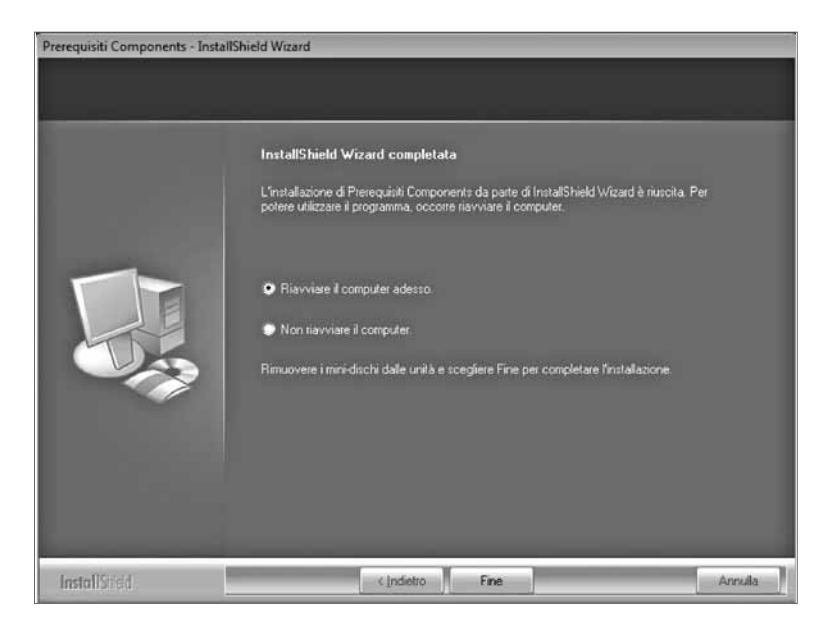

6. Dalla finestra di cui al PASSO 2, selezionare **[Installazione componenti 2]**. Una finestra di dialogo vi segnalerà le eventuali operazioni da effettuare fino alla completa installazione del database. Selezionare **[Avanti]** per procedere.

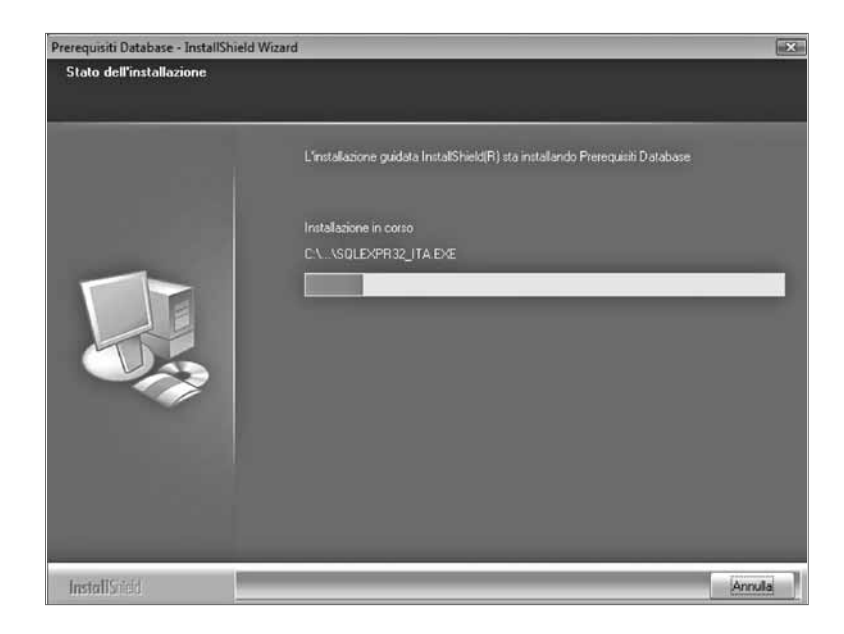

 $\overline{16}$